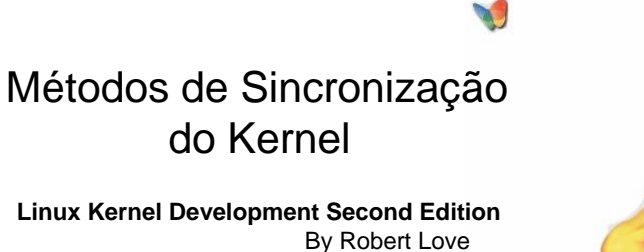

Tiago Souza Azevedo

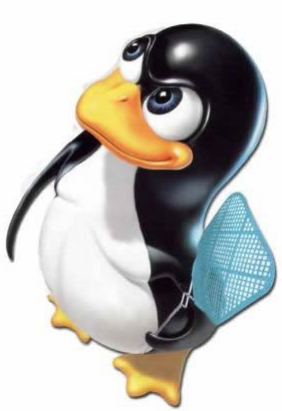

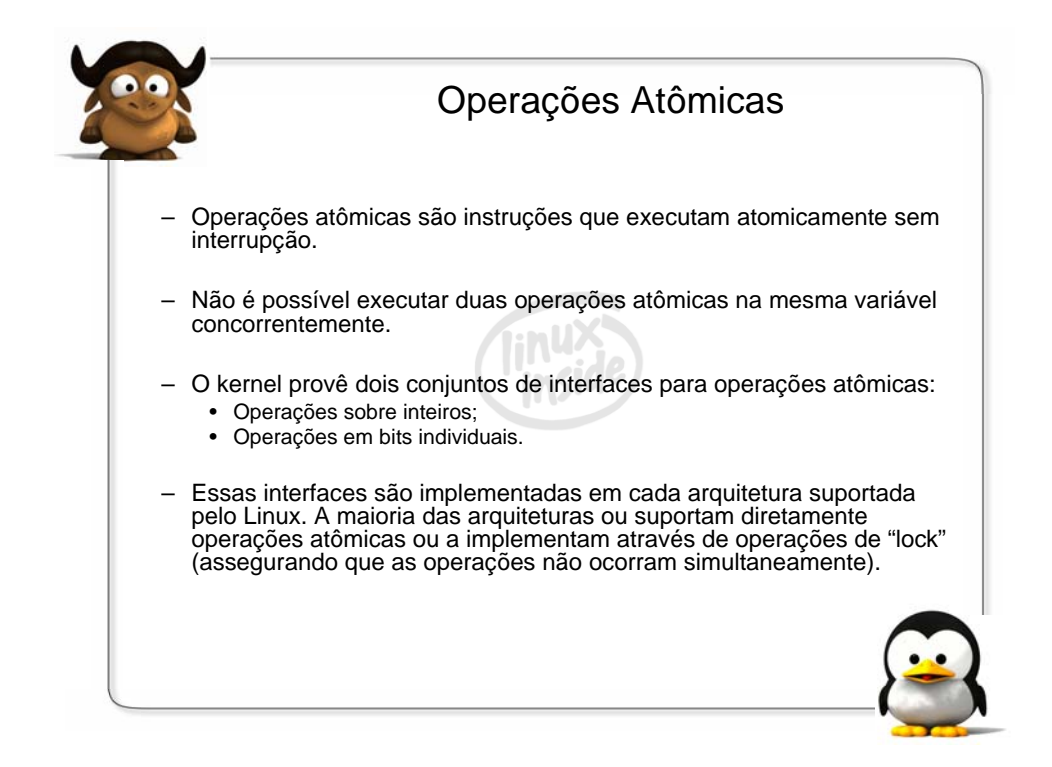

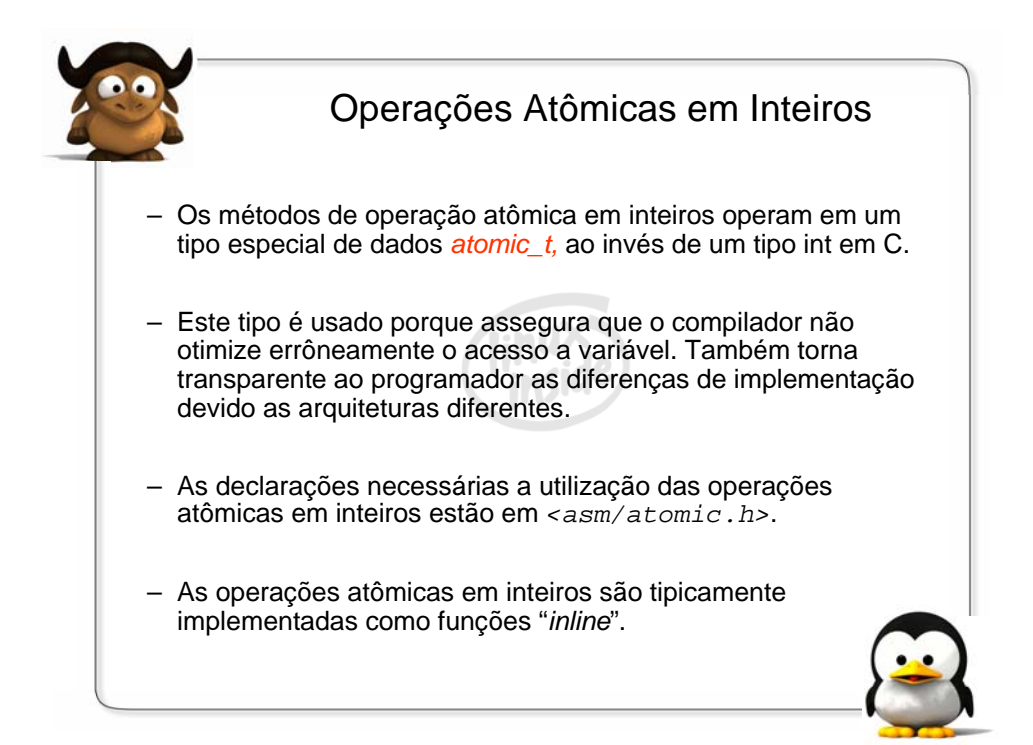

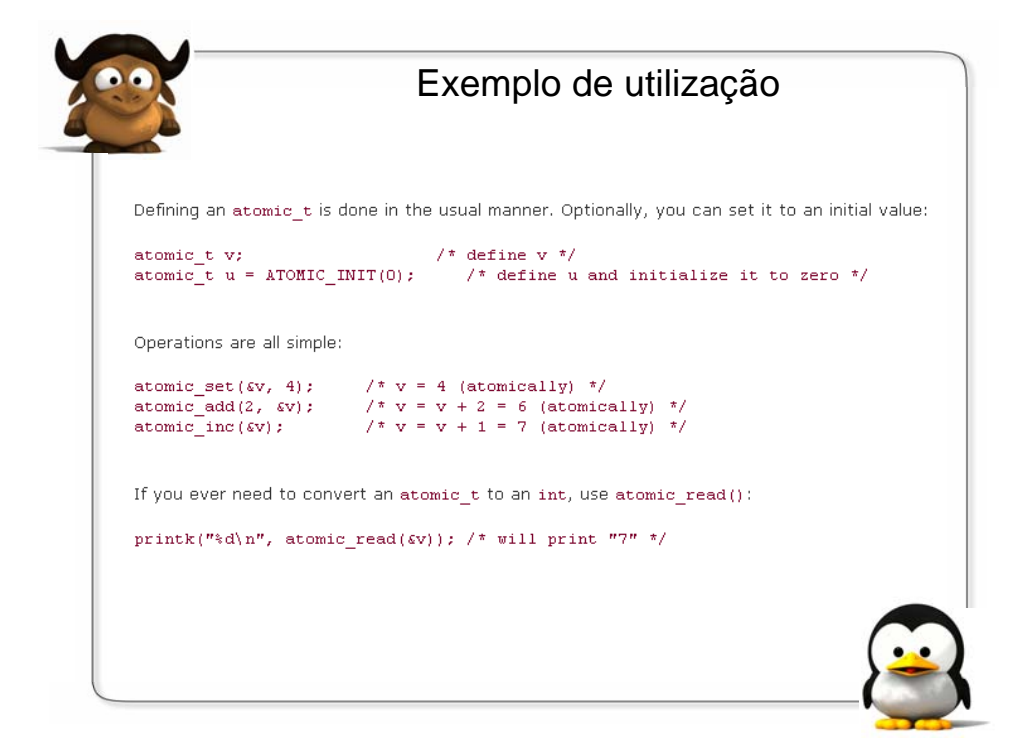

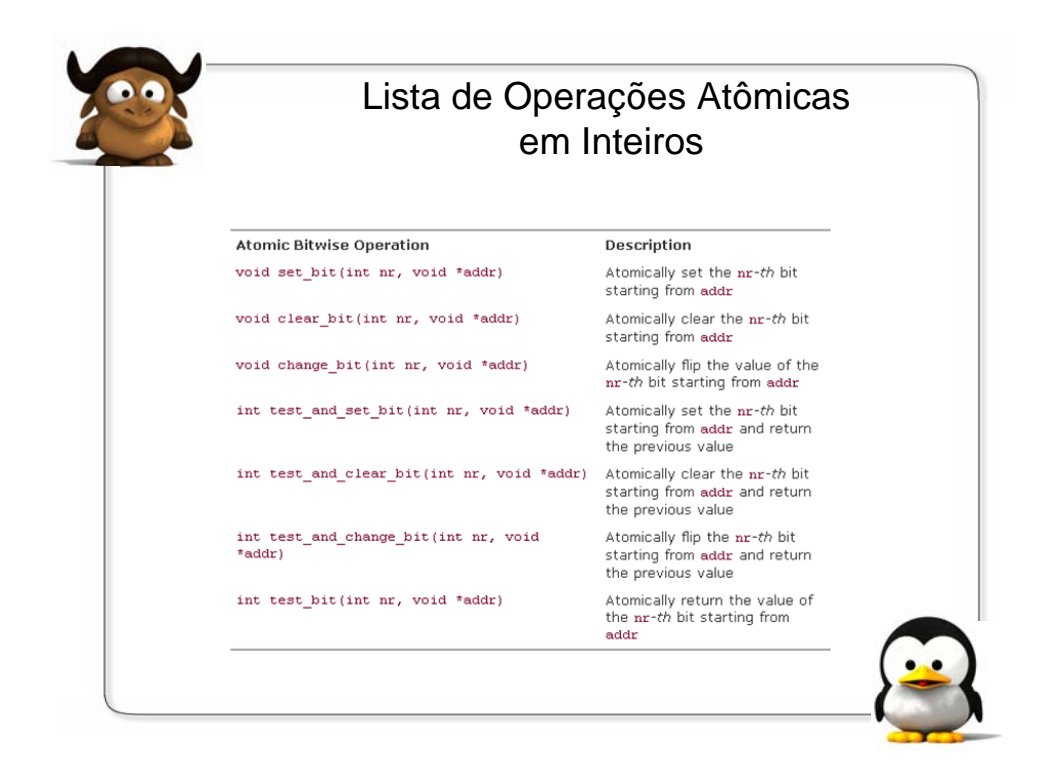

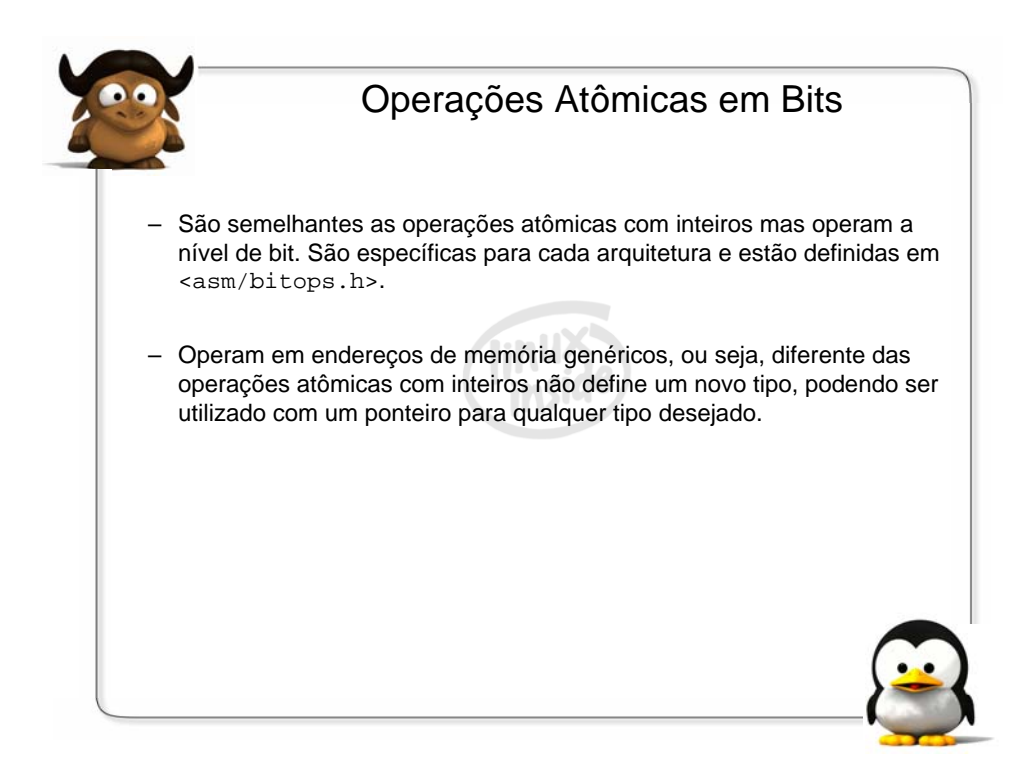

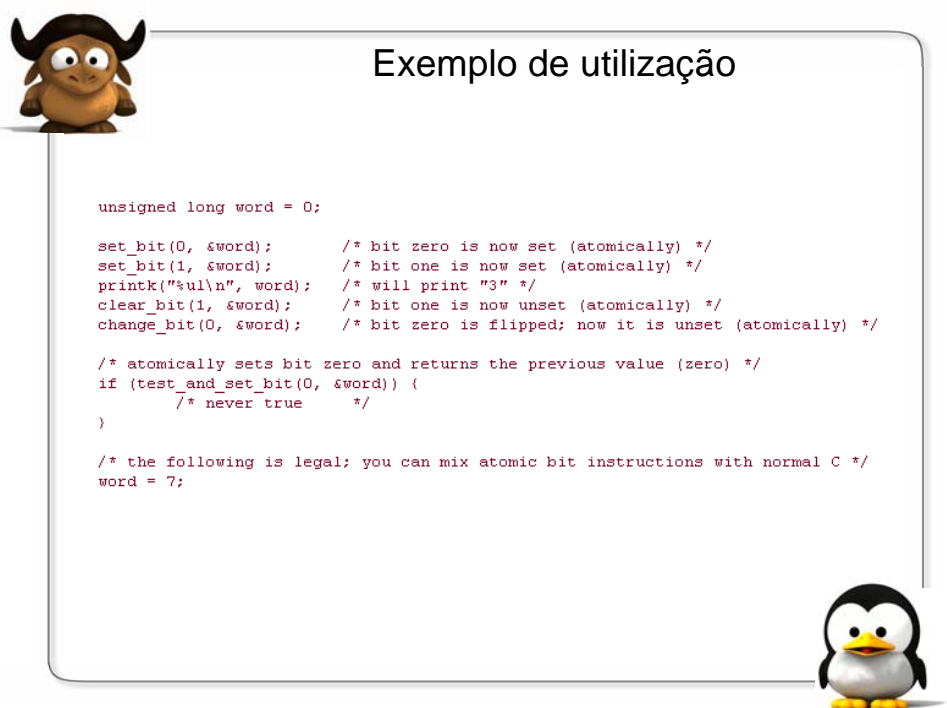

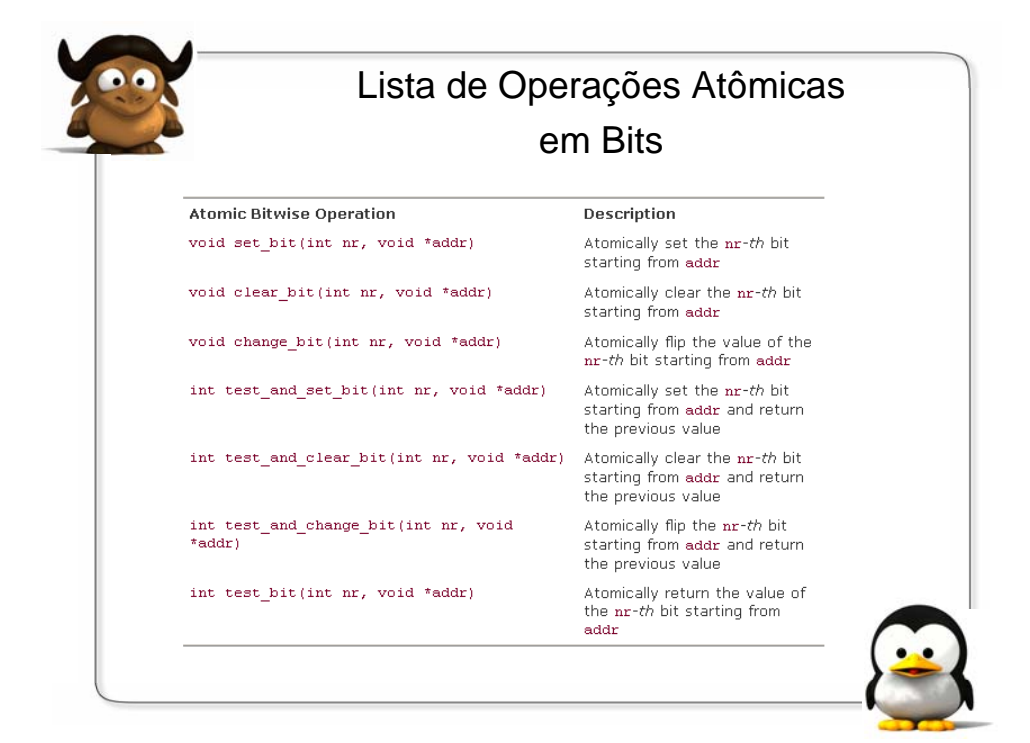

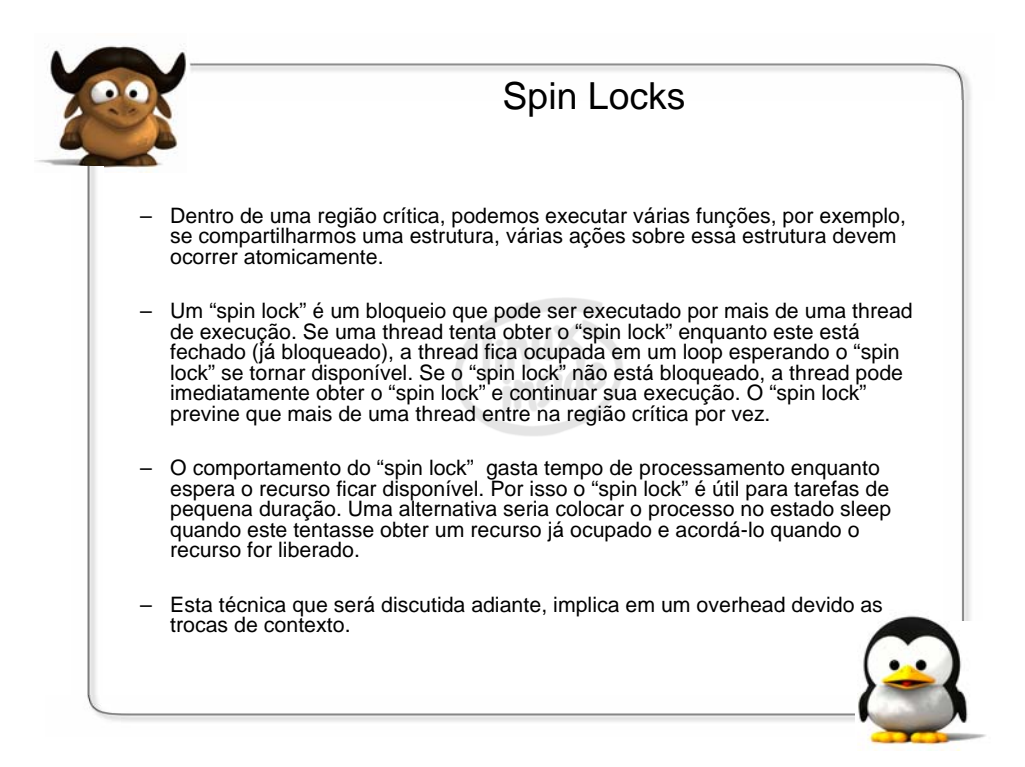

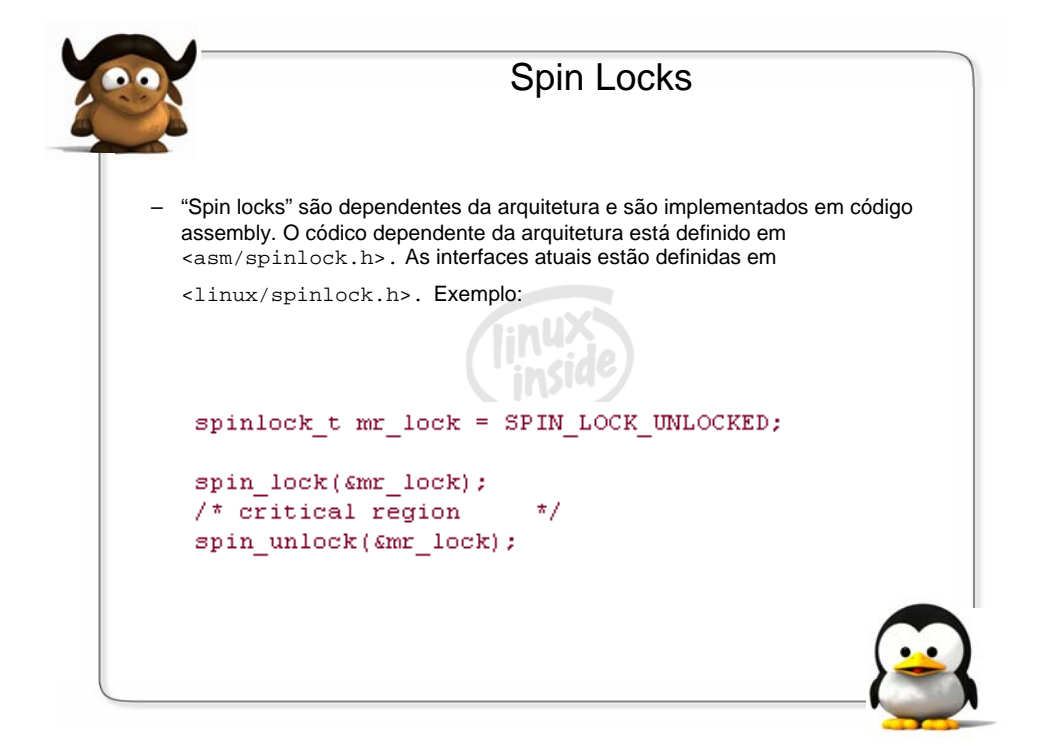

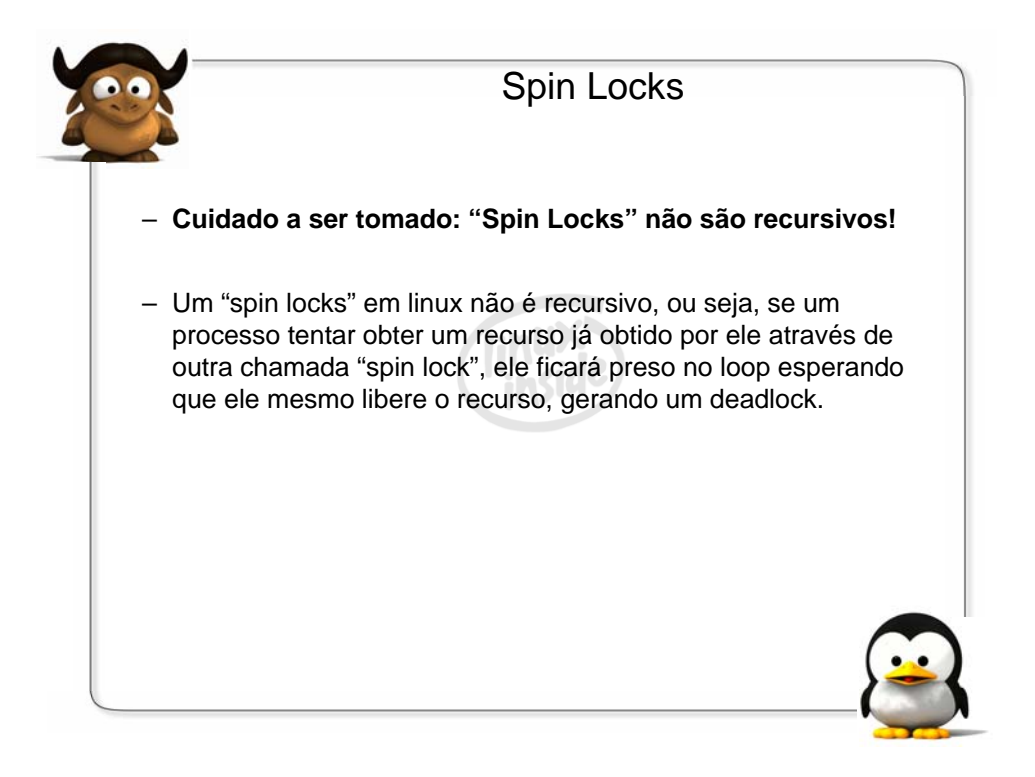

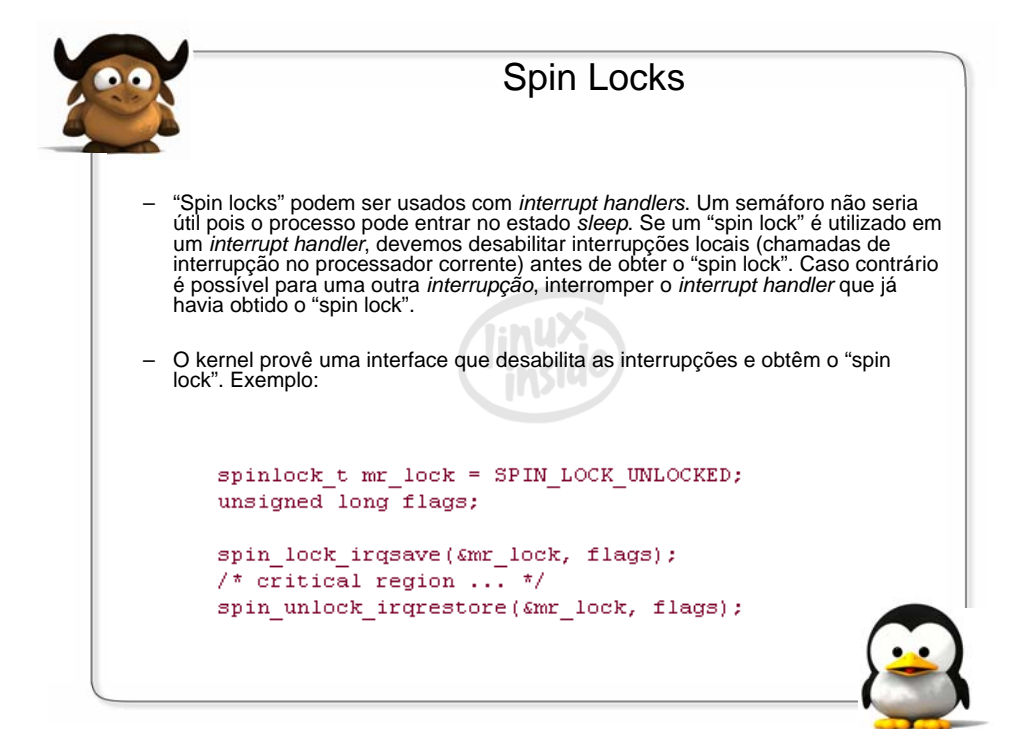

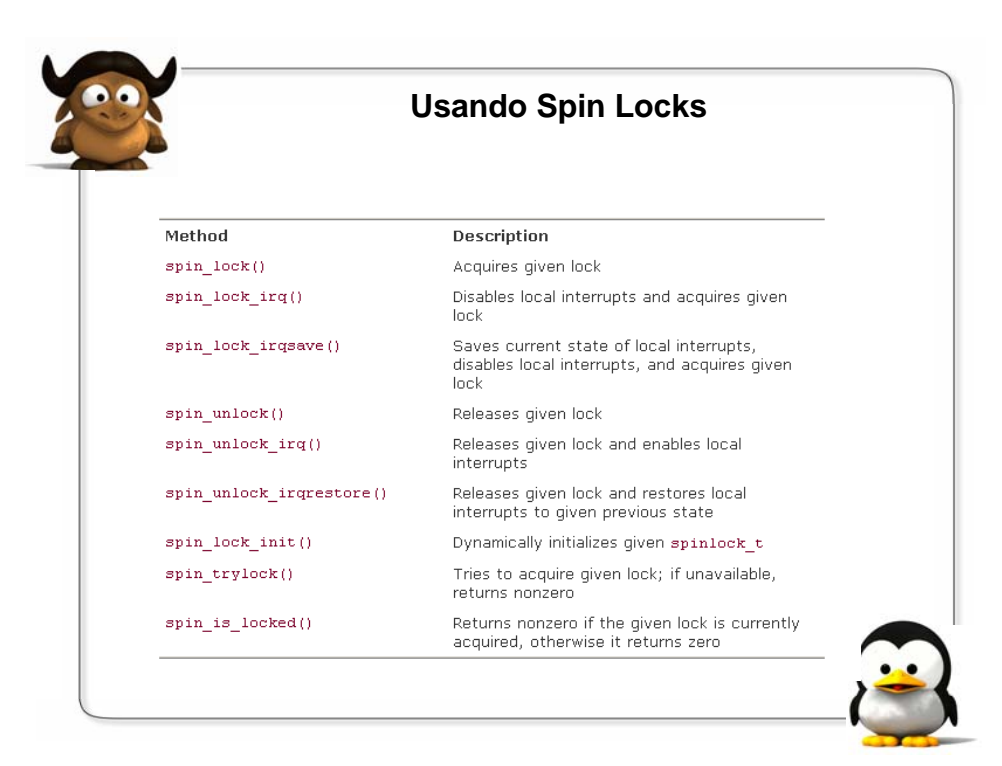

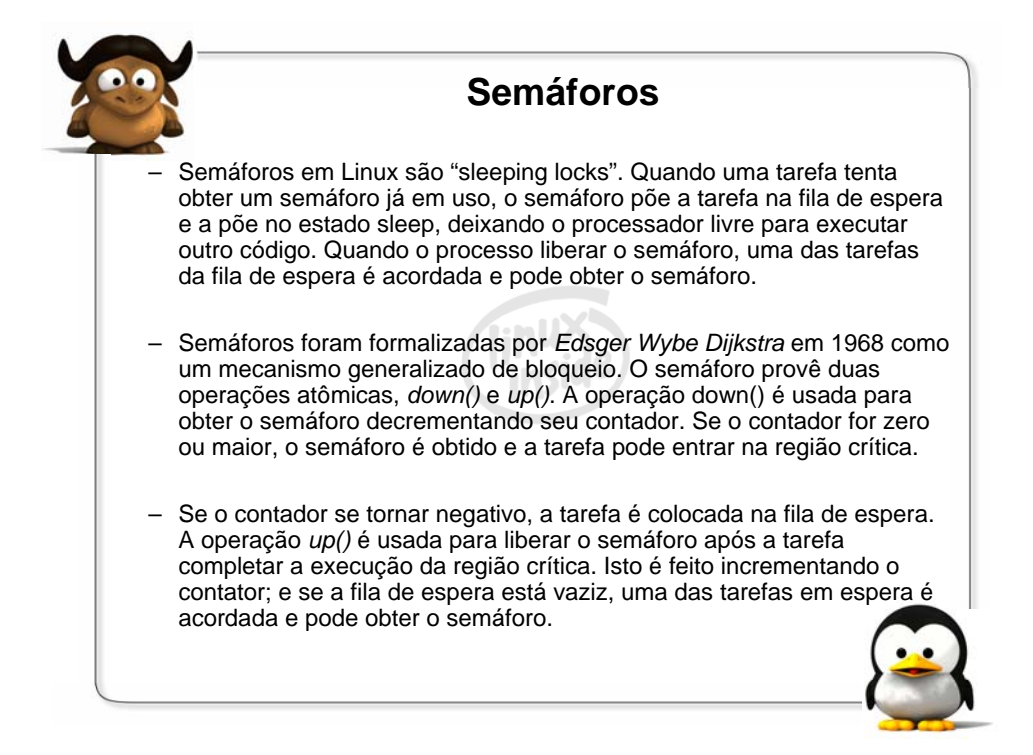

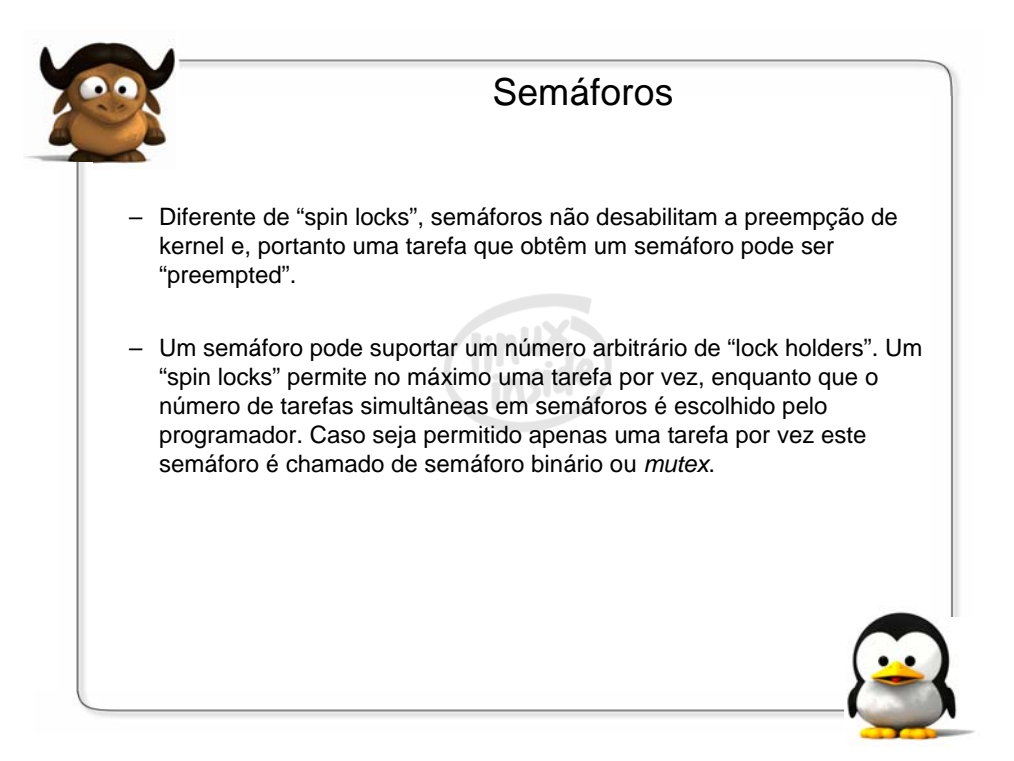

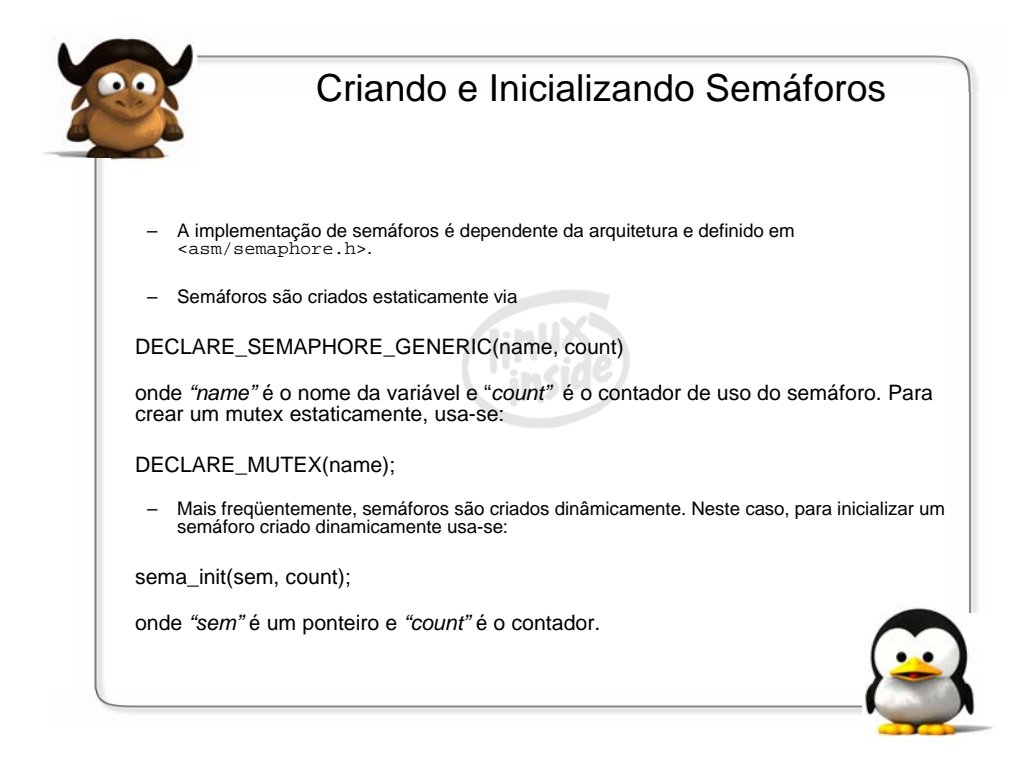

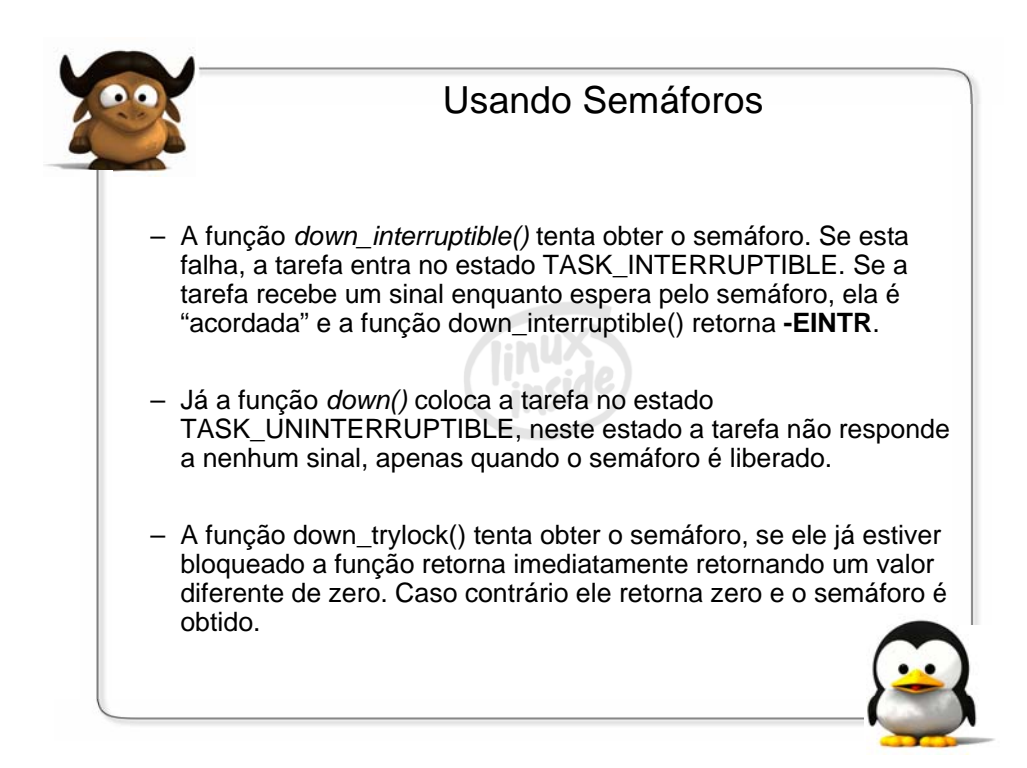

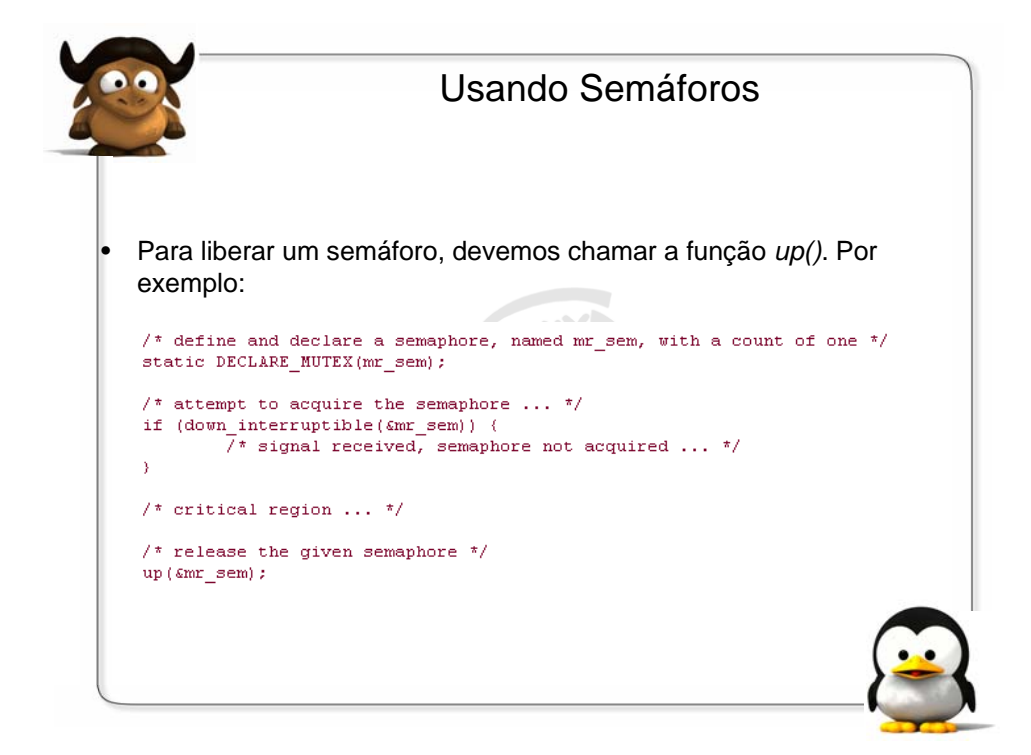

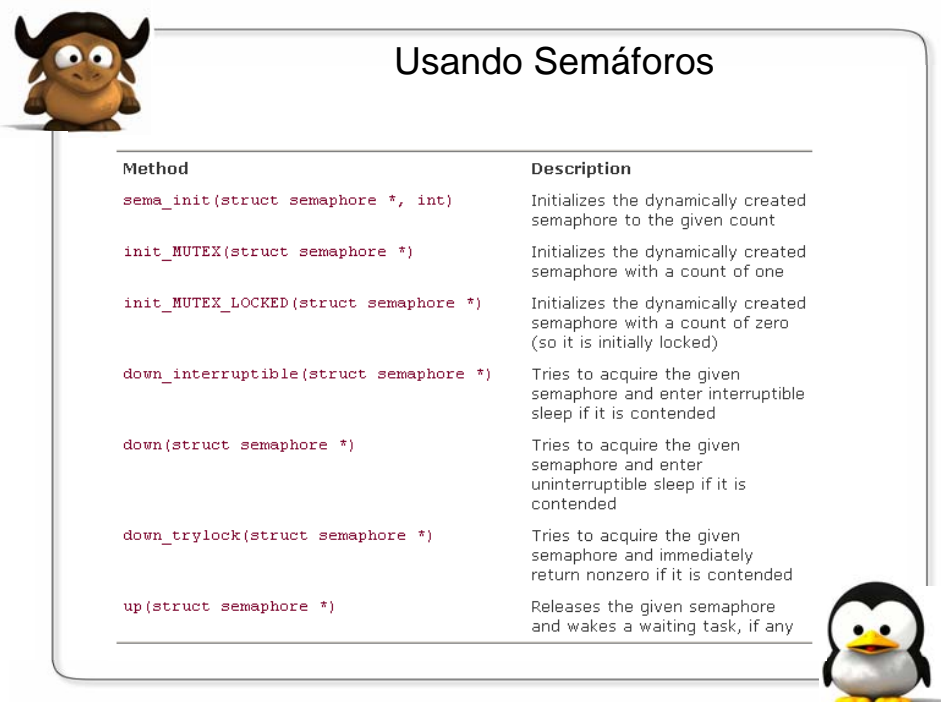

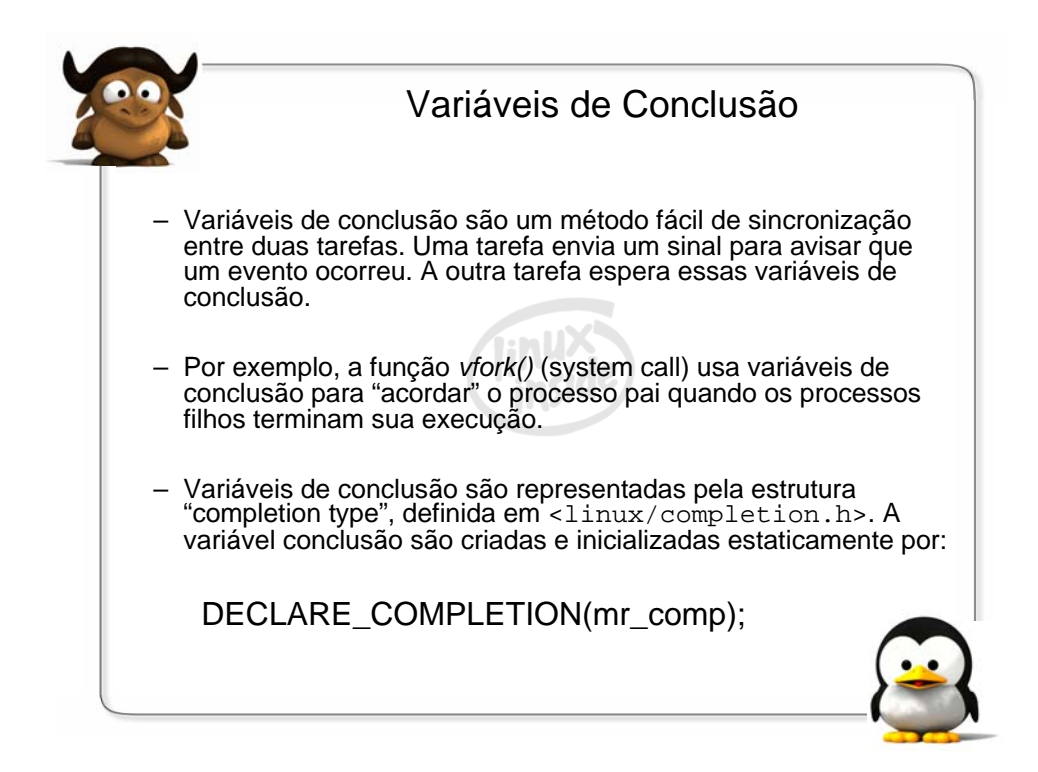

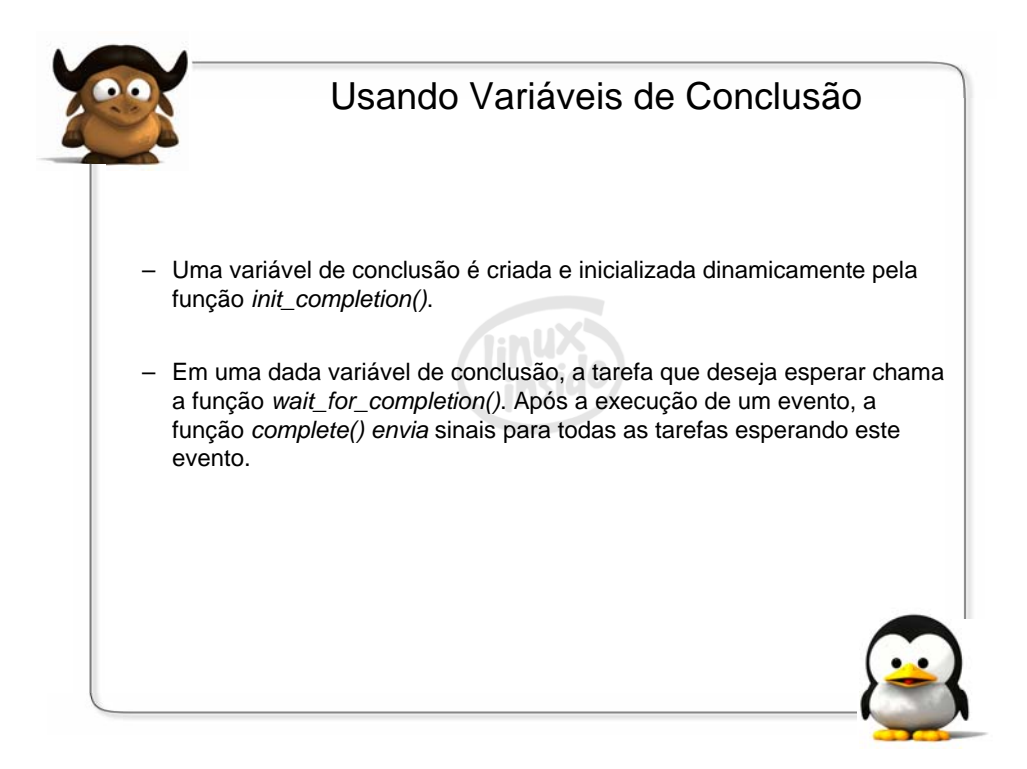

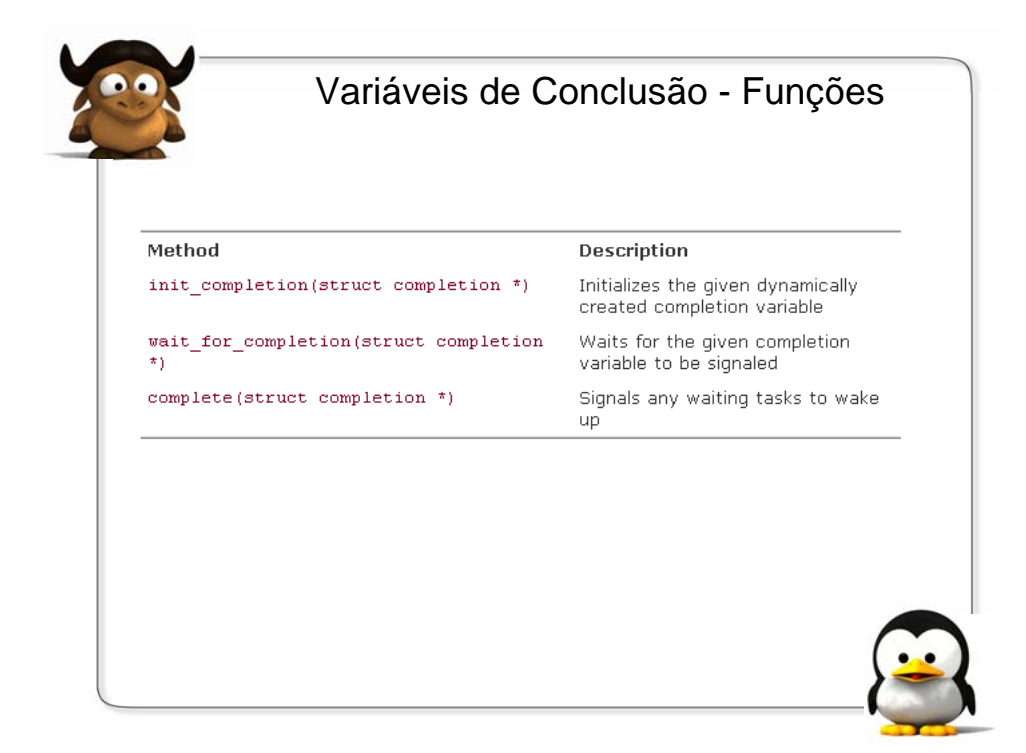

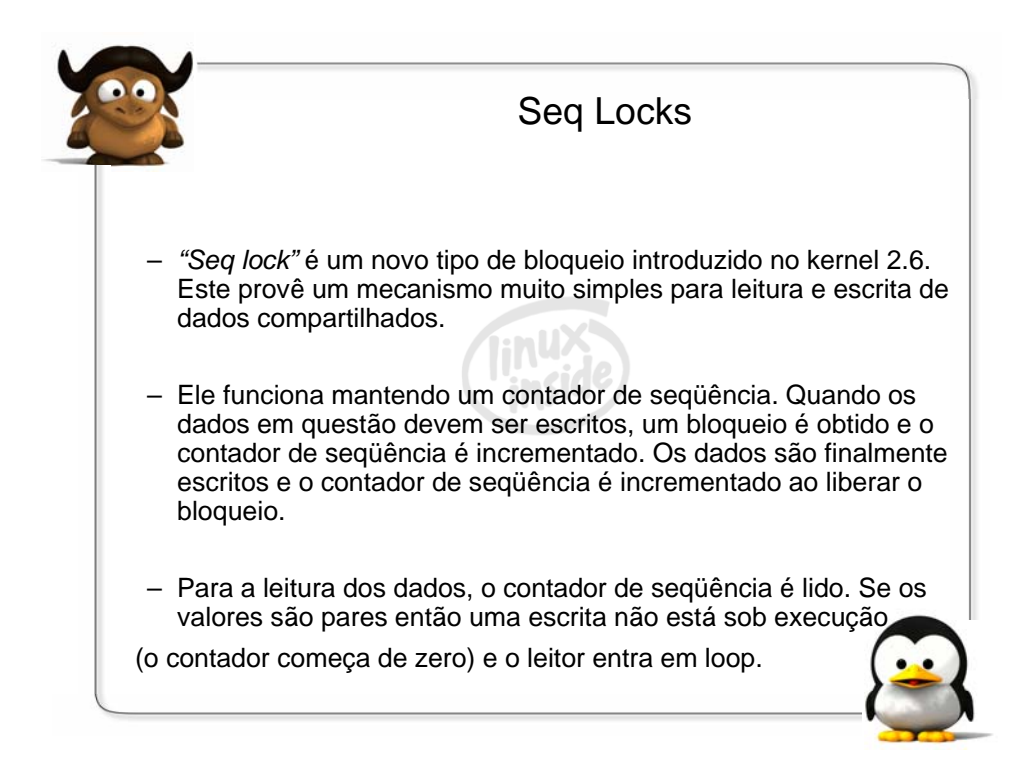

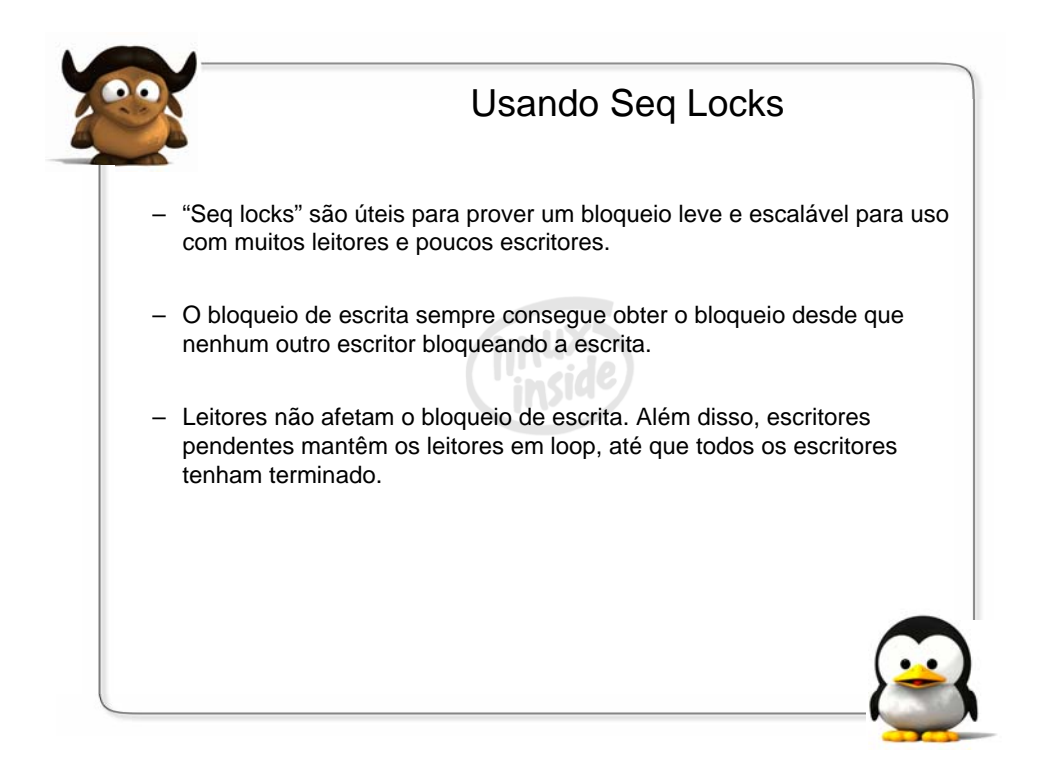

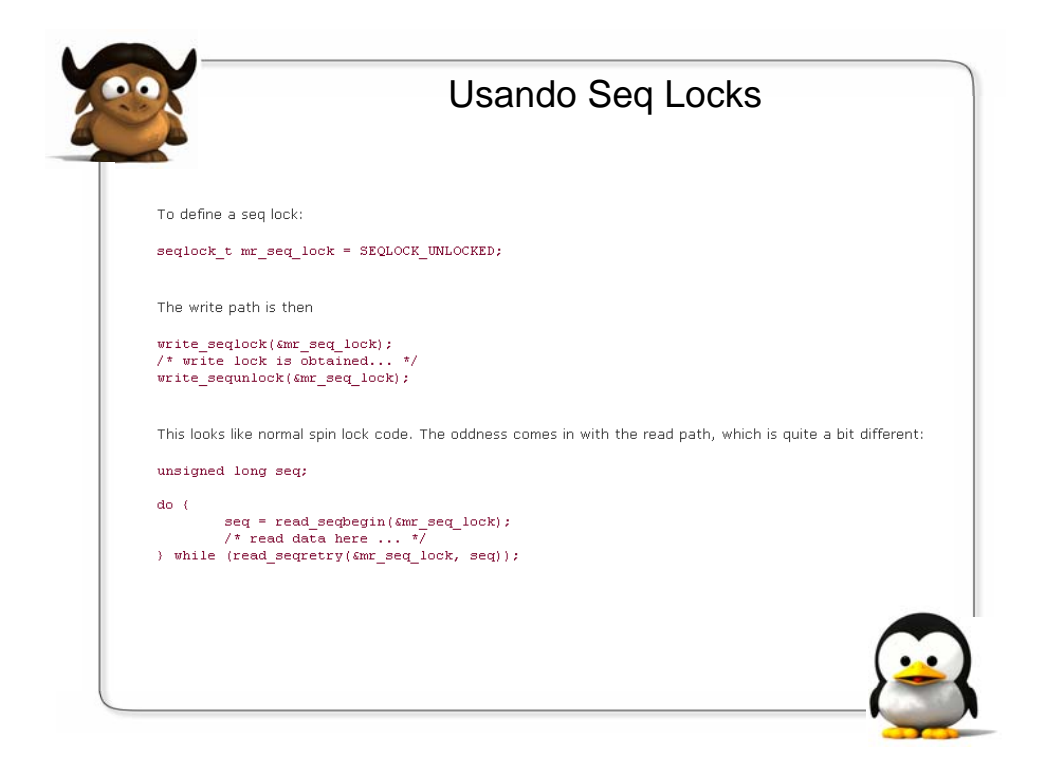

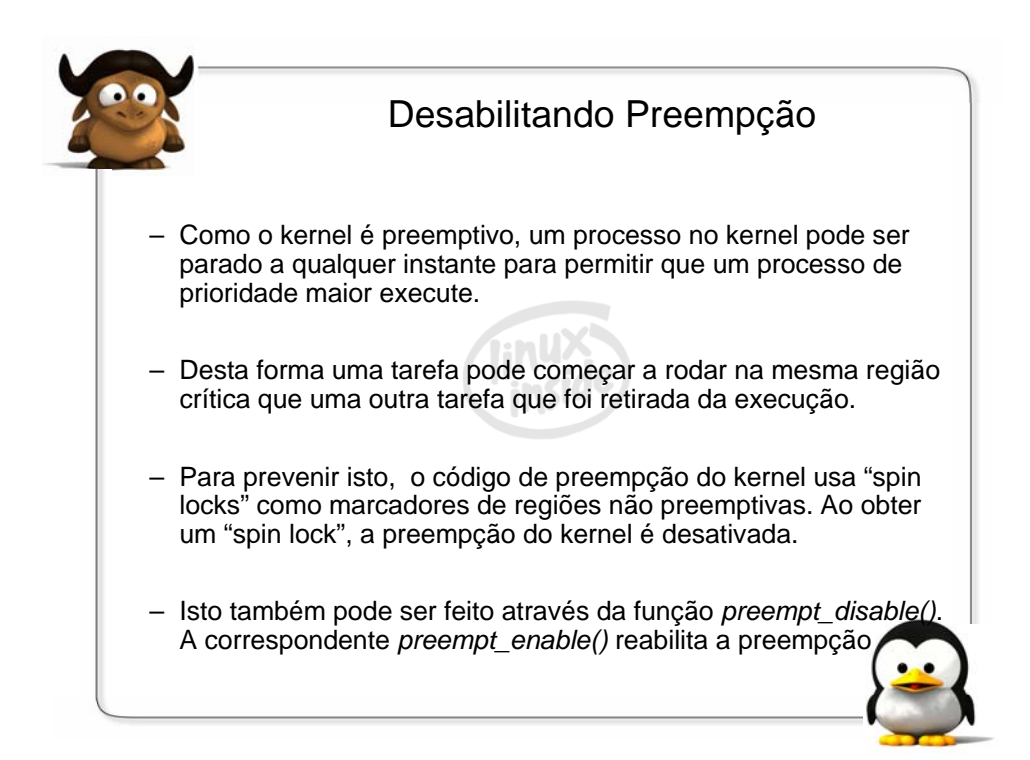

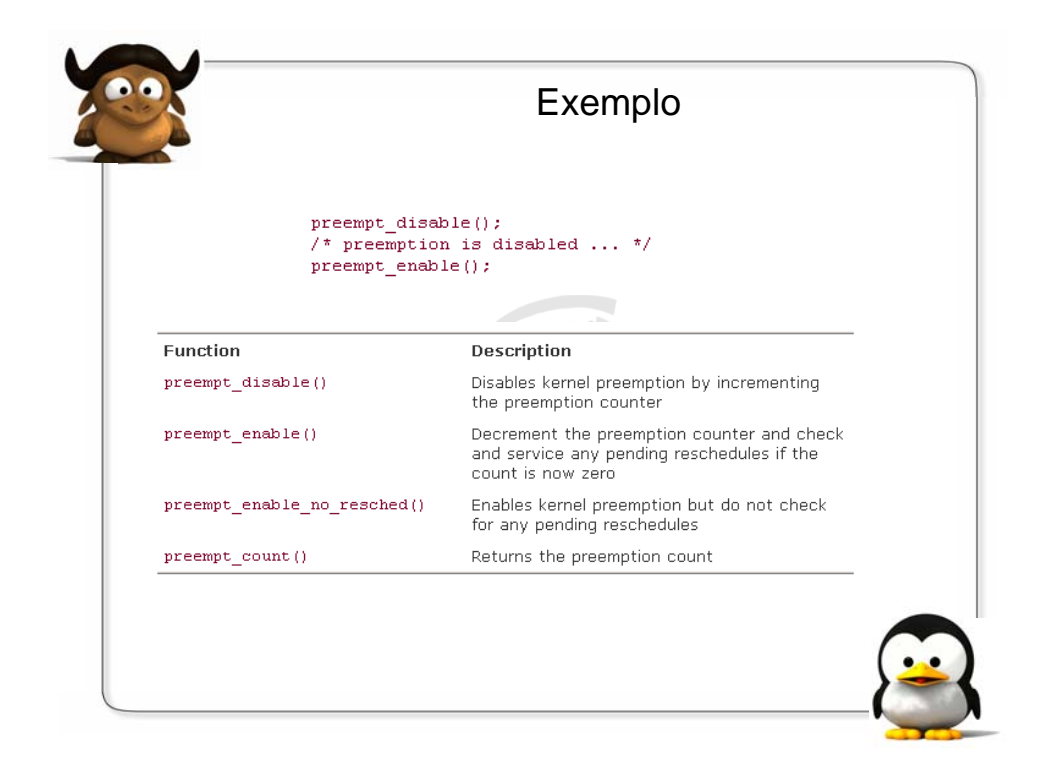

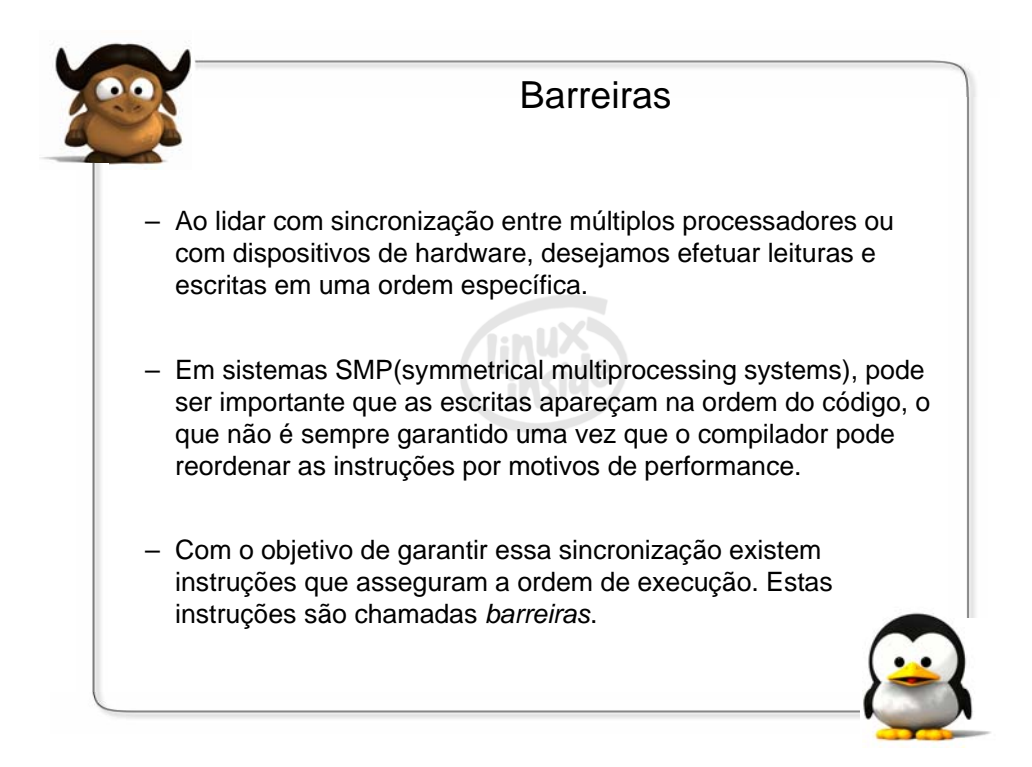

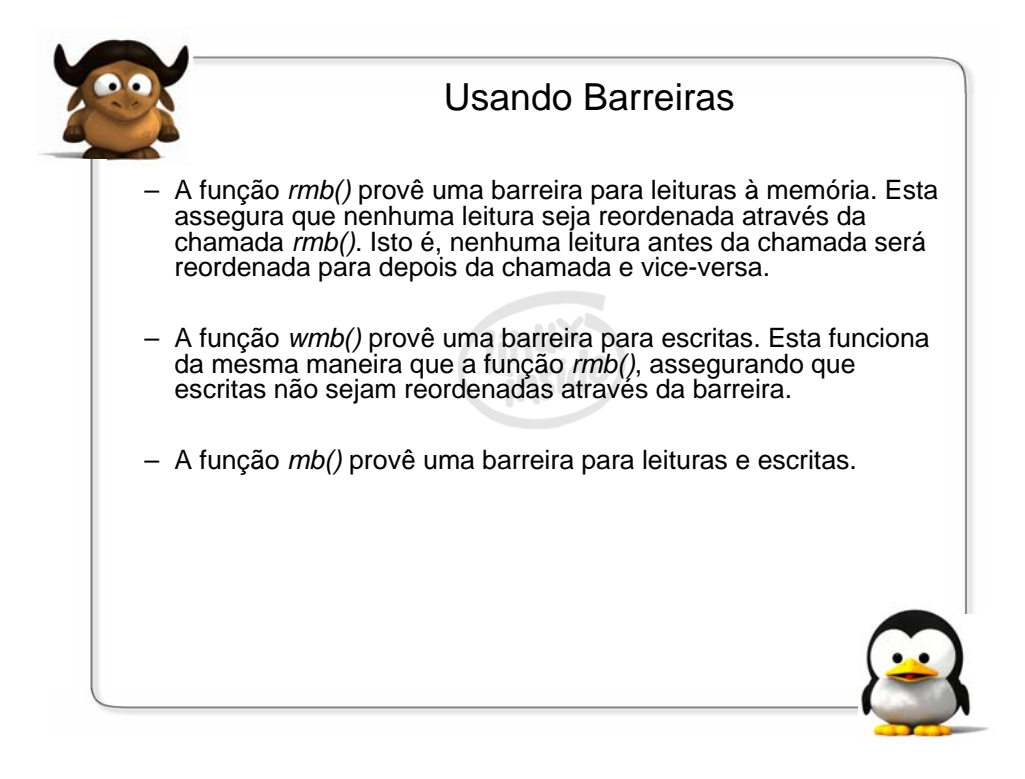

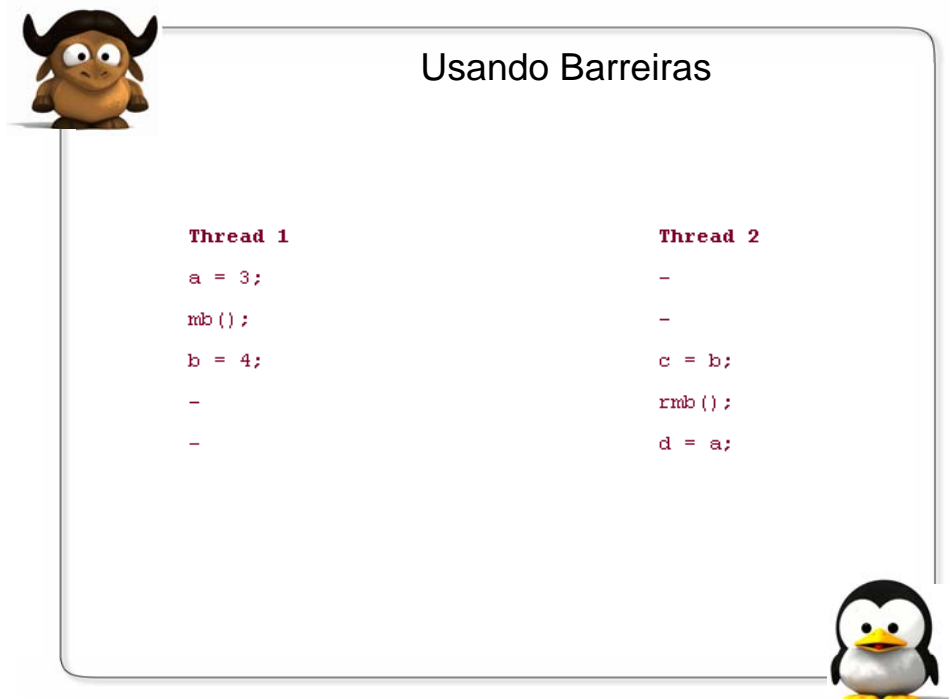

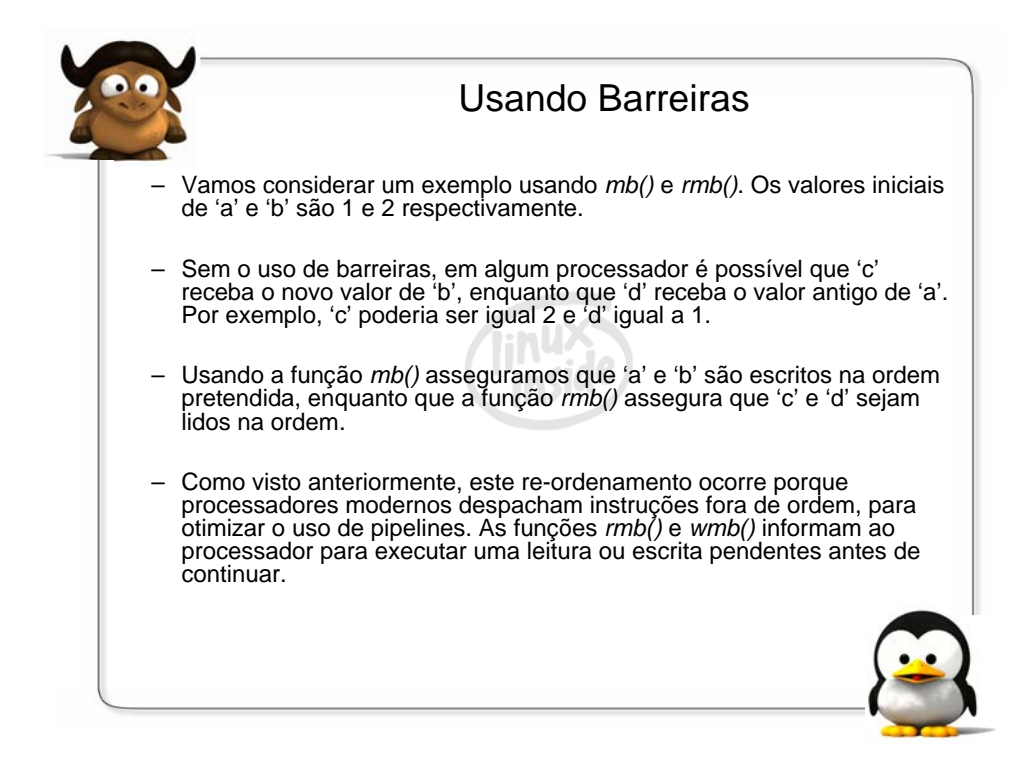